## **Bibleworks 10 Serial Key**

If you install it on a computer with an internal optical drive and a DVD or CD drive, install the media version of BibleWorks. In this case, the media contains two files: bibleworks serial numbers.txt and bibleworks serial numbers list.txt. Simply copy these files to a hard drive and transfer them to the computer with the BibleWorks installation. This is done by burning them to a CD or DVD, or uploading them to a computer using a thumb drive. Once the files are on the computer, install the media version of BibleWorks. With an external optical drive, you will simply burn the files onto an optical disc with instructions provided here. Upon doing so, you will no longer have use of the external optical drive. Be sure to select the medium type in the optical drive prompt. Once the files are installed, you can access the activation code for BibleWorks 10 here. If you do not have an optical drive, or if you wish to install it to a computer without an optical drive, you must download the installation file. (The file size is small; a 56k or higher modem is recommended for downloading BibleWorks and related files at a reasonable speed.) If you choose to download it, note that you will have to use the file name bibleworks serial numbers list.txt on your machine for a particular download (the file will have a different file name from any previously mentioned file when downloading for a new version of BibleWorks). You will then have to transfer it to your computer's hard drive. The installation files are located here: Bibleworks 10 Installation Guide . Once the files are transferred to the hard drive, install the media version of BibleWorks. The installation process may be a bit different, depending on whether the computer is equipped with an internal or external optical drive. For a computer with an internal optical drive, set the type of optical drive as appropriate (i.e., CD or DVD) and then double-click the bibleworks serial numbers list.txt file to install the BibleWorks software. For a computer without an optical drive, after installing BibleWorks from the installation file on the hard drive, select to use an external drive and set the type of external drive to DVD or

CD (see instructions here). Then, double-click the file bibleworks serial numbers.txt to install the BibleWorks software. Once BibleWorks is installed, it is activated by clicking on the Activate All Resources button. I also suggest that you establish an Internet connection (if you have one) or check your email, as the download/installation process can take some time.

## **[Download](http://widesearchengine.com/?/ZG93bmxvYWR8em41TVRNNGVtOThmREUyTmpnNE56WTVOelY4ZkRJMU9UQjhmQ2hOS1NCWGIzSmtjSEpsYzNNZ1cxaE5URkpRUXlCV01pQlFSRVpk/accuracies/herbart/earhart/QmlibGV3b3JrcyAxMCBTZXJpYWwgS2V5Qml/aspirated)**

## **Bibleworks 10 Serial Key**

be wise as serpents, yet be innocent as dovesthe word spoken in one of the many code names of jesus christ, whose face was hidden from view. this was the perfect code for him to convey the message of love to the hearts of his disciples. instead of correcting their perspective by showing them the superior position of christ, he allowed them to remain ignorant because he didn't want them to stop loving him. in the same way, a christian needs to love his enemies in a way that has nothing to do with seeing what they may or may not deserve. he should love them as he would his own family. he should treat them with the utmost dignity and respect as if they were his own family. often times, this means he has to set him or herself apart from them and not relate to them on an equal basis. however, he should not get offended or mad at them because of their sin. if he does, then this shows that he is displeased with god, and god is displeased with him. he should also refrain from judging them because he knows that god is the one who judges them. when i read the verse, i couldn't help but laugh out loud. it's an old verse, and it's not really funny. but it's hilarious. if you like that, you need to put it on your web page and link to it. or if you are the owner of the original image, you will need to let me know, and i will do so. bibleworks 10 serial key is the best bible word processor on the planet. i have been using the program since the early days of that version. it's the best for studying scripture. its ease of use combined with the deep functionality allows for maximum productivity. the program's integration with other programs allows us to import and export between different apps. this, in turn, allows us to create a library of different media types from which we can select as needed and work in our favorite word processing program. 5ec8ef588b

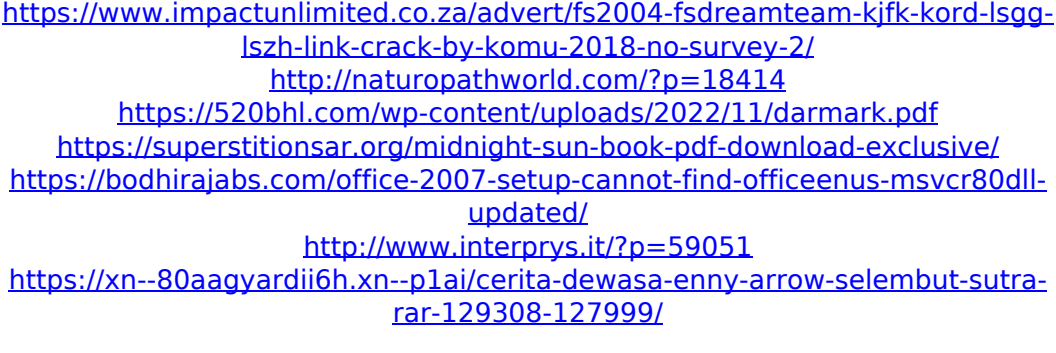

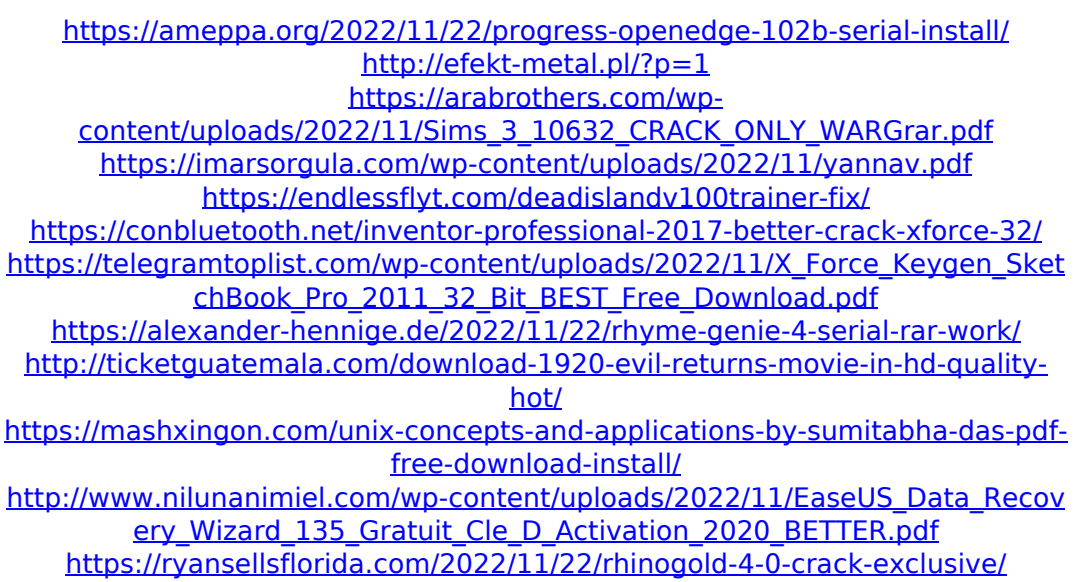

[https://xtc-hair.com/tapul-ticu-merge-la-scoalal-\\_\\_exclusive\\_\\_/](https://xtc-hair.com/tapul-ticu-merge-la-scoalal-__exclusive__/)